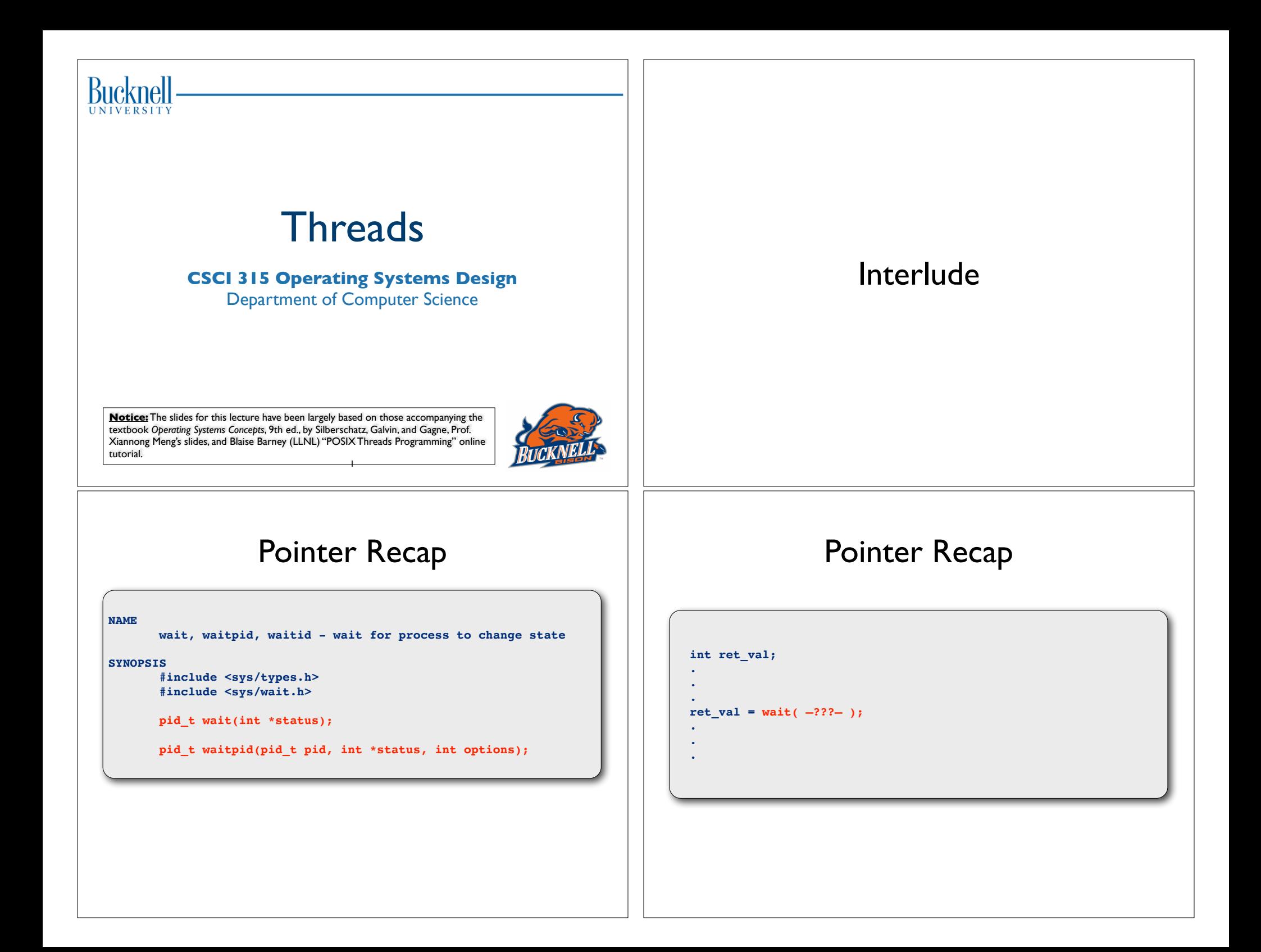

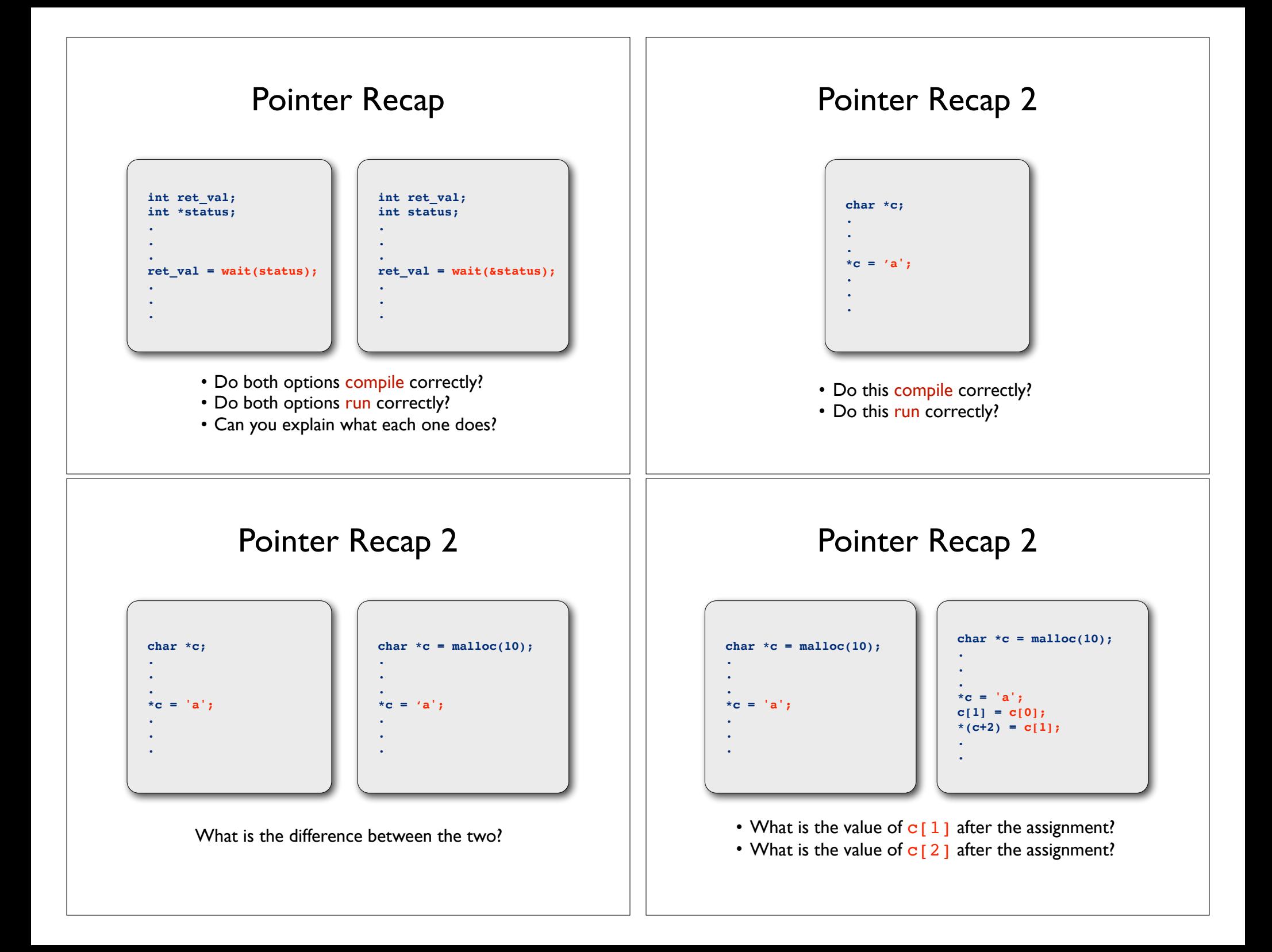

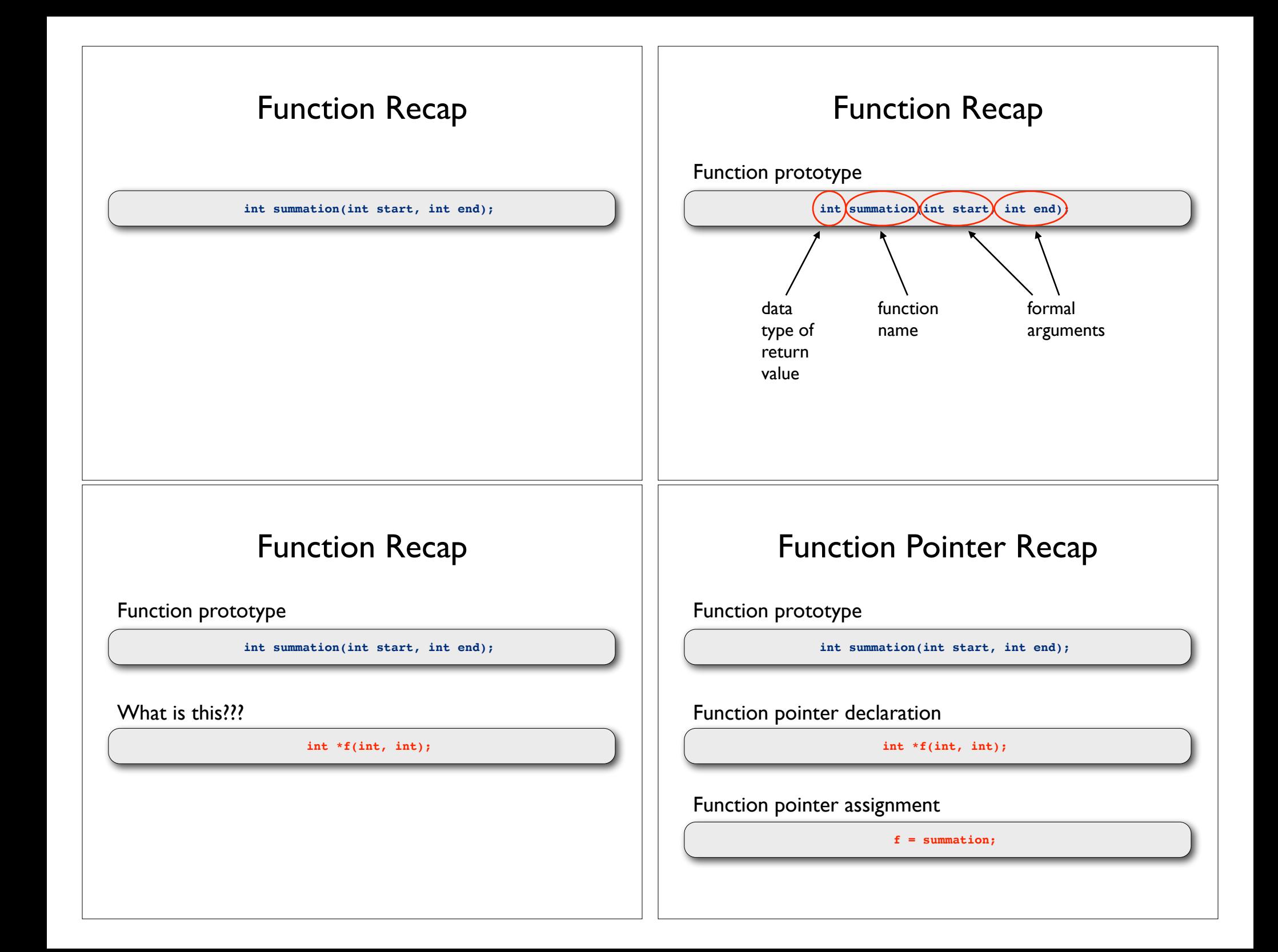

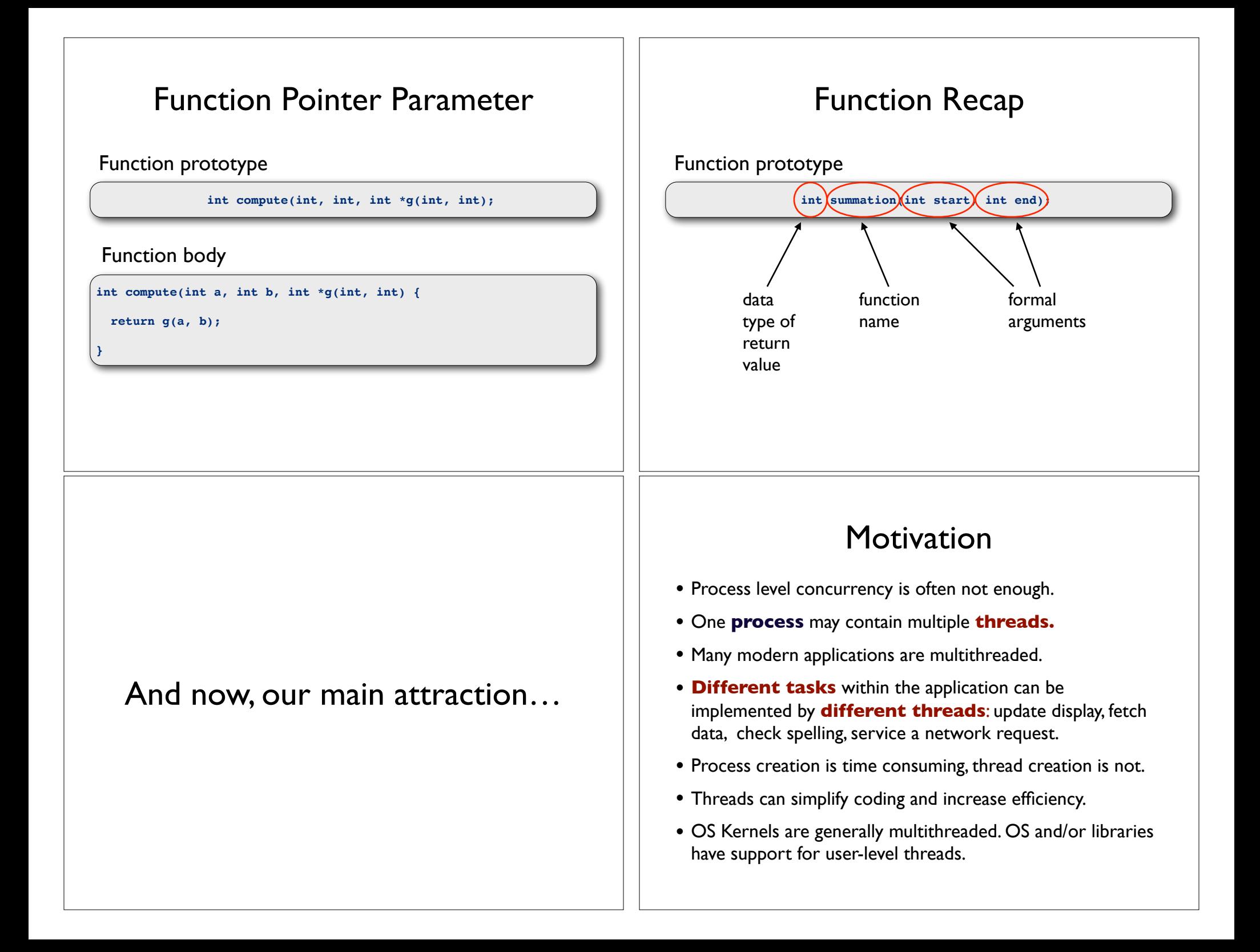

### More Motivation?

- **Responsiveness:** multiple threads can be executed in parallel (in multi-core machines)
- **Resource sharing:** multiple threads have access to the same data, sharing made easier
- **Economy:** the overhead in creating and managing threads is smaller
- **Scalability:** more processors (or cores), more threads running in parallel

## Concurrency and Parallelism

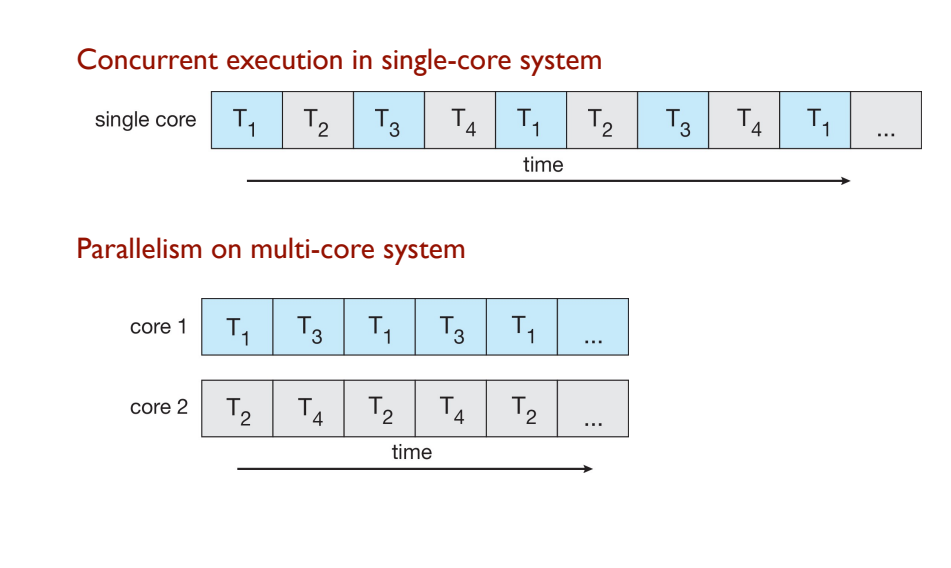

# Applications: A Hierarchical View

#### computer

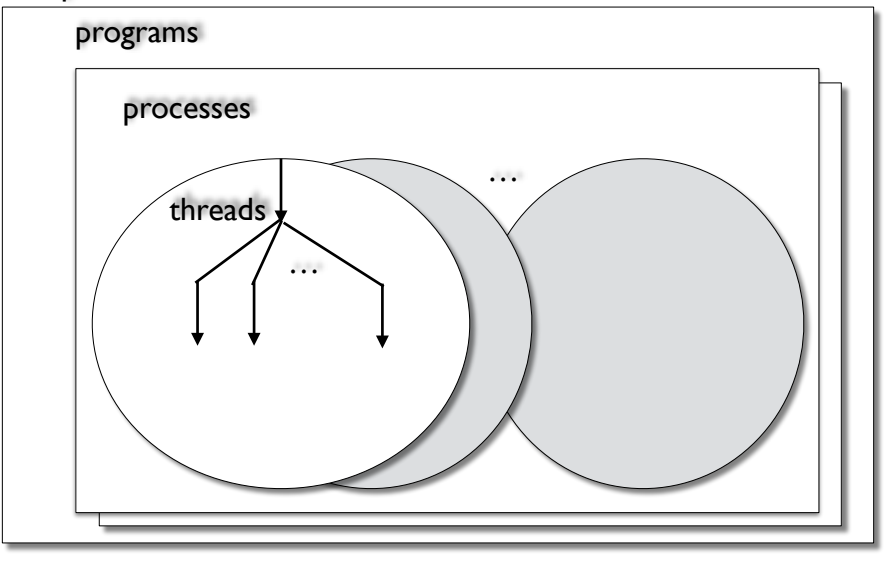

### Look at pthread create(3)

#### **NAME**

 **pthread\_create - create a new thread**

#### **SYNOPSIS**

 **#include <pthread.h>**

```
 int pthread_create(pthread_t *thread, 
        const pthread_attr_t *attr,
         void *(*start_routine) (void *), 
       void *arg);
```
 **Compile and link with -pthread.**

Explain: (a) what **void \*p;** means (b) what this means: **void \*(\*start\_routine) (void \*)**

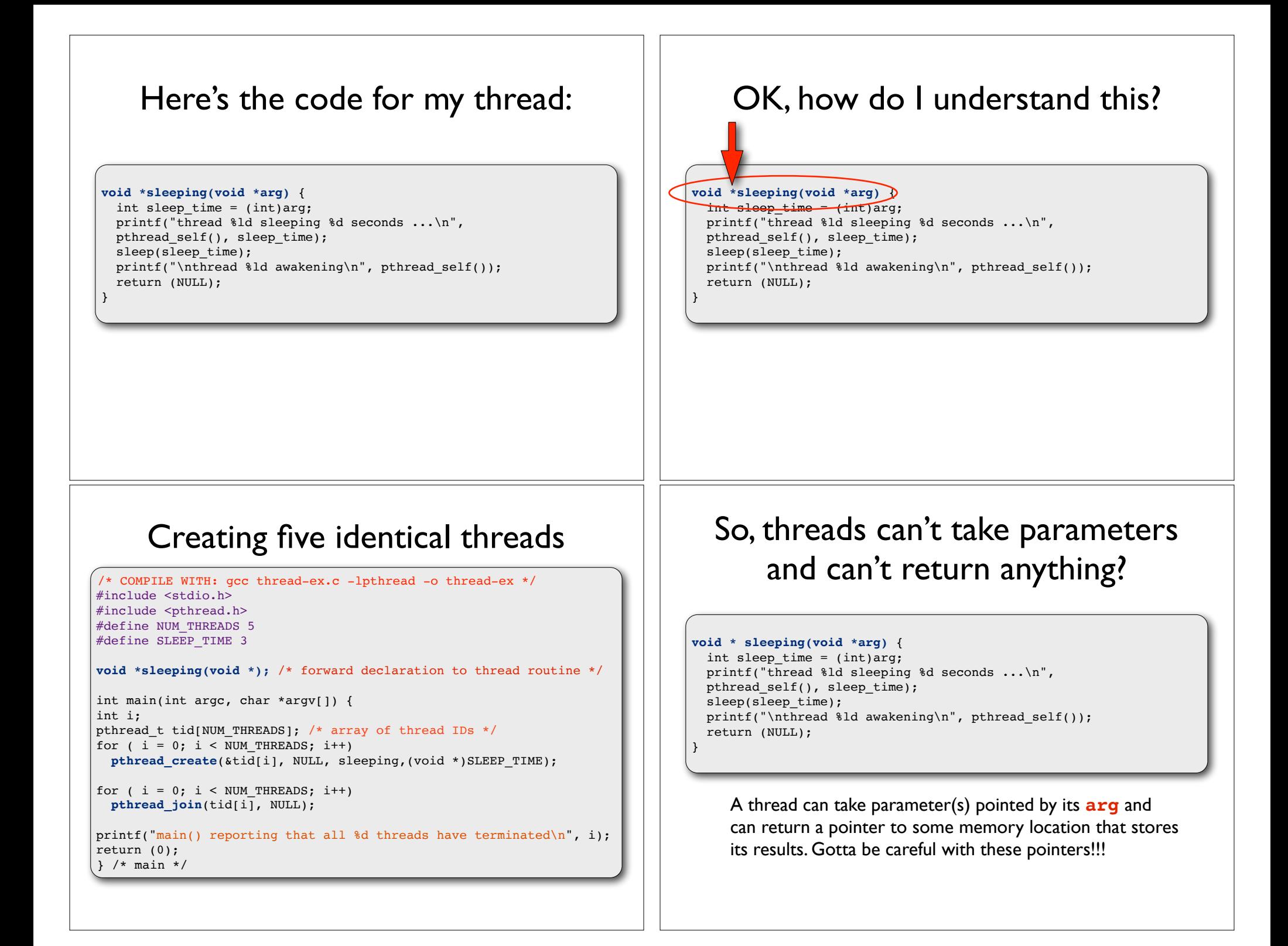

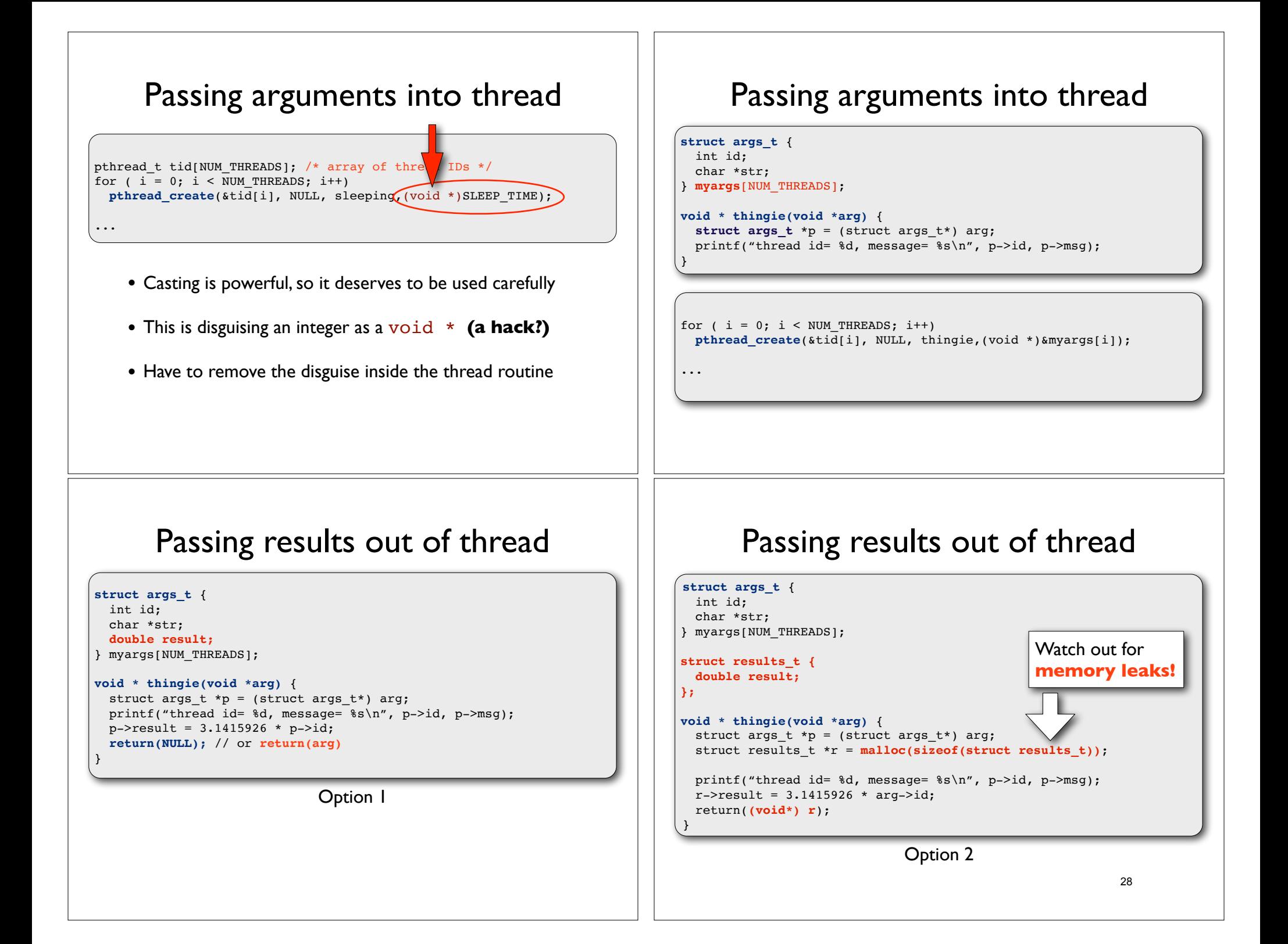

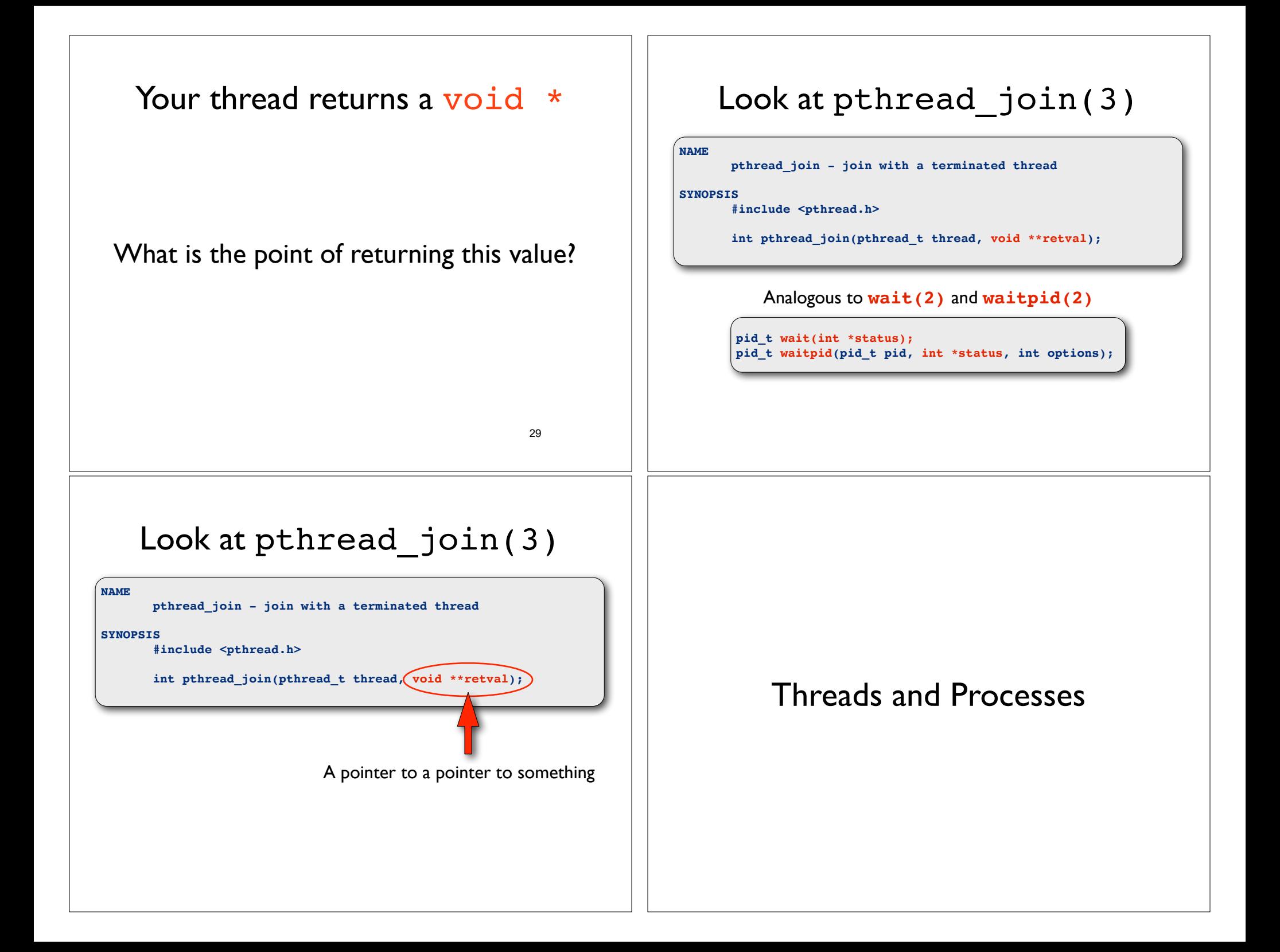

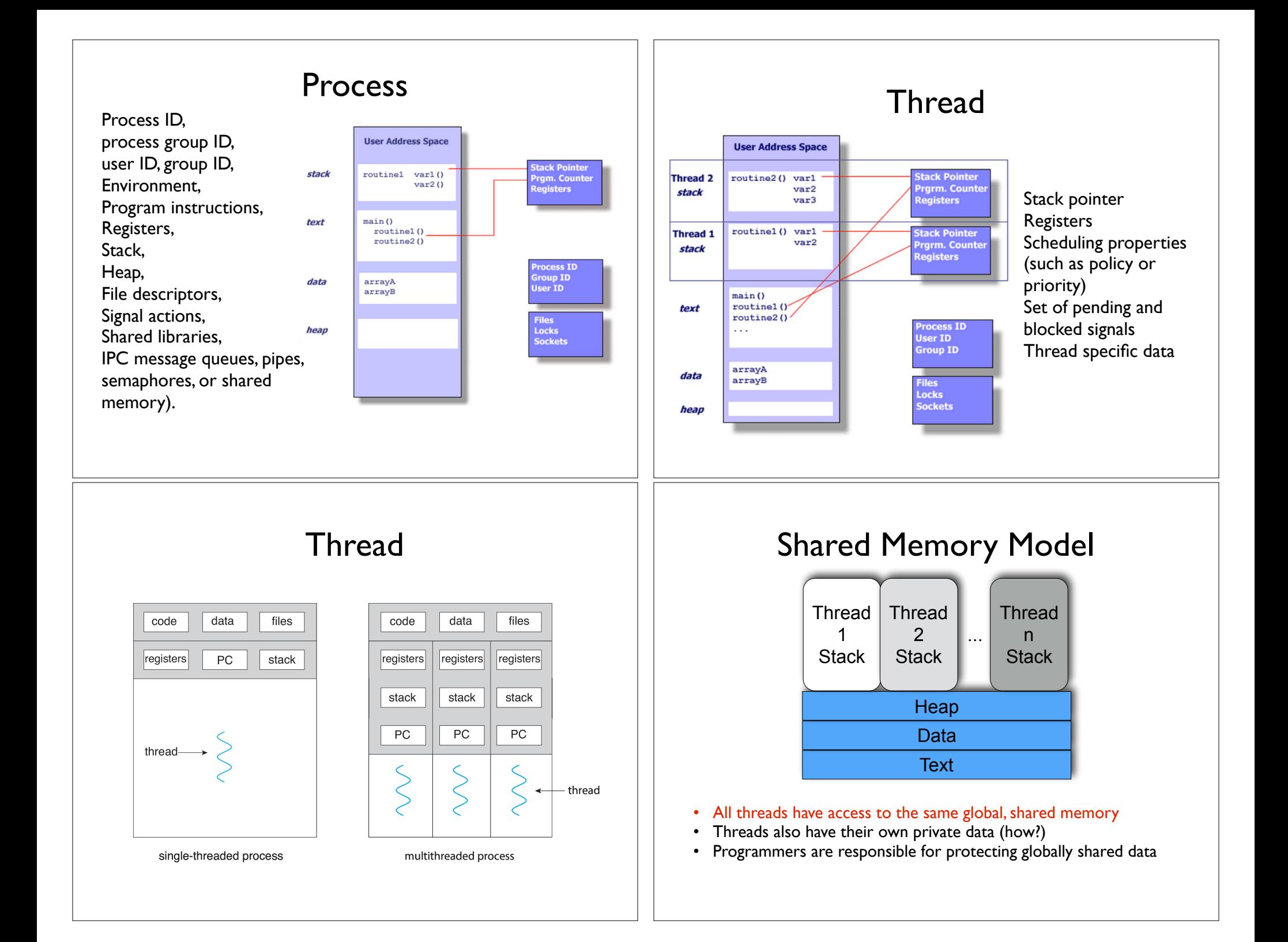

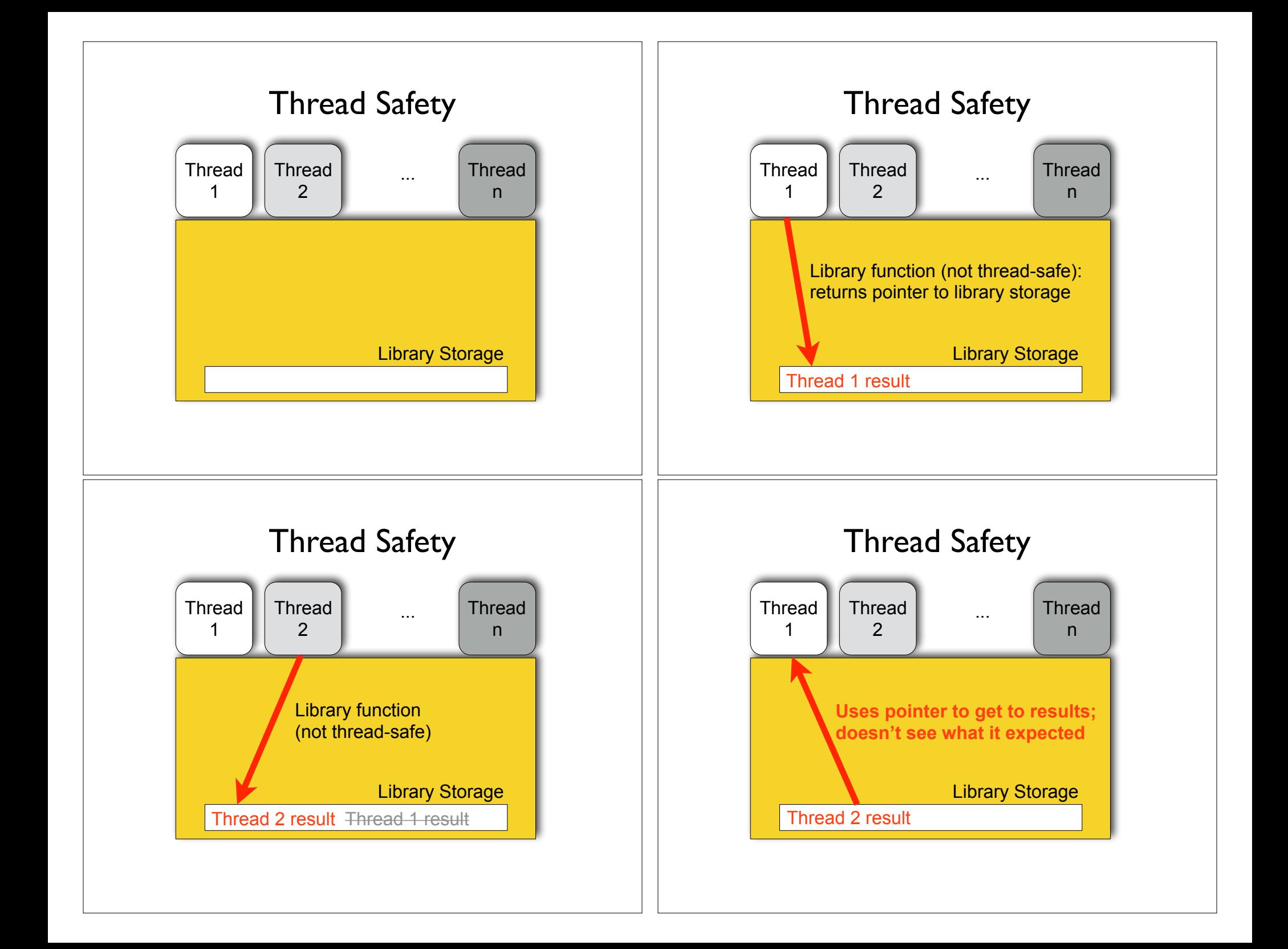

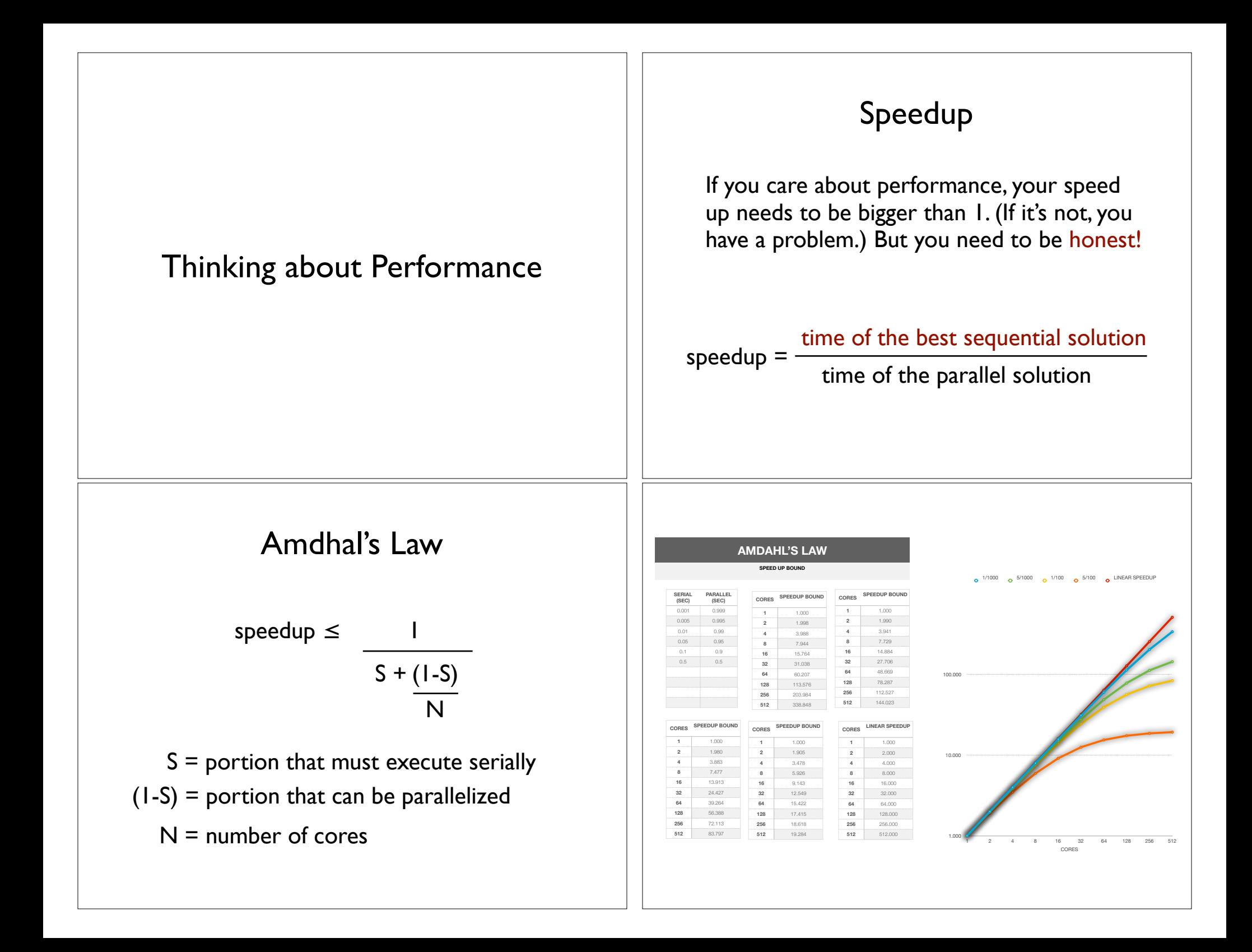

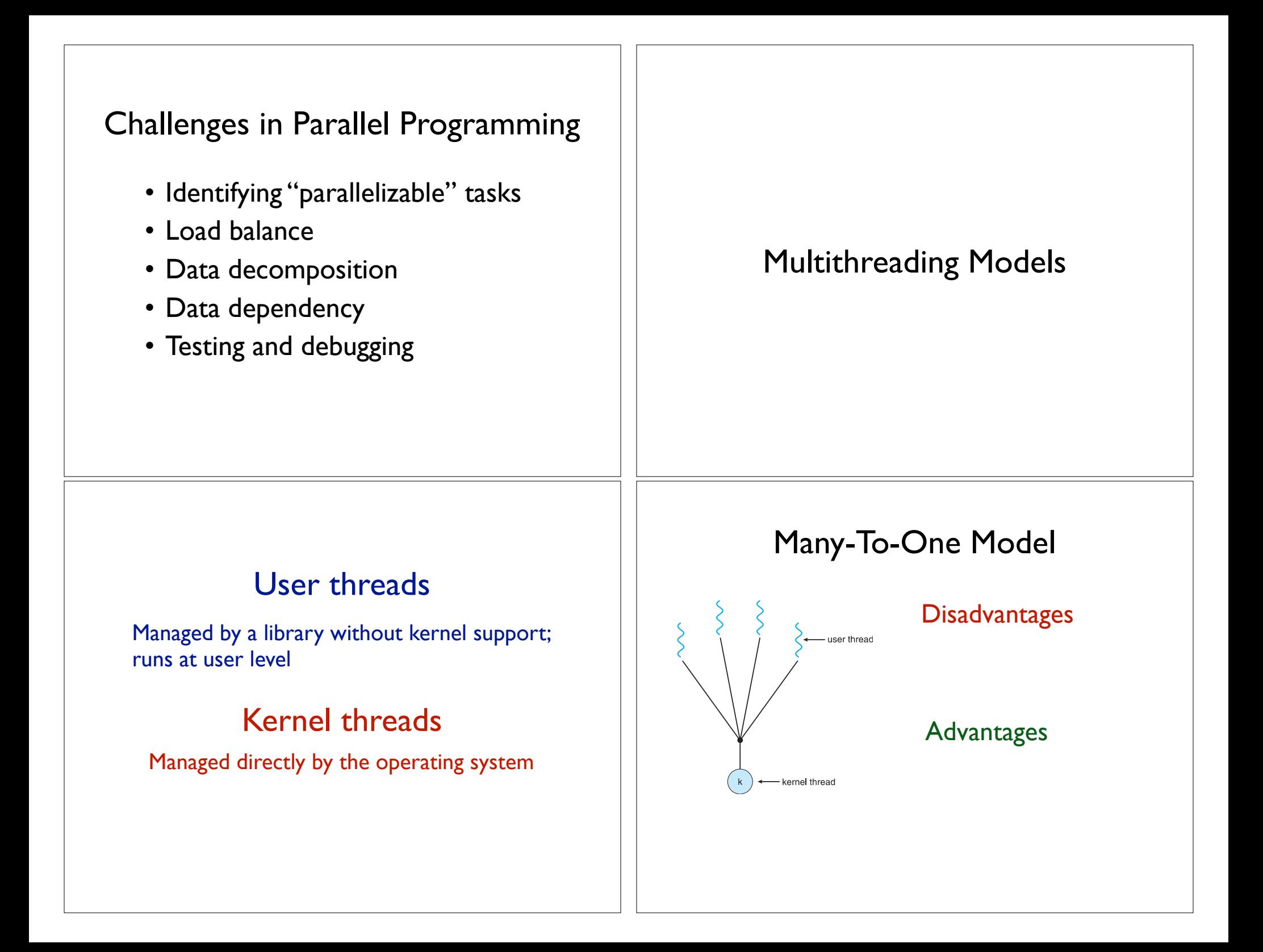

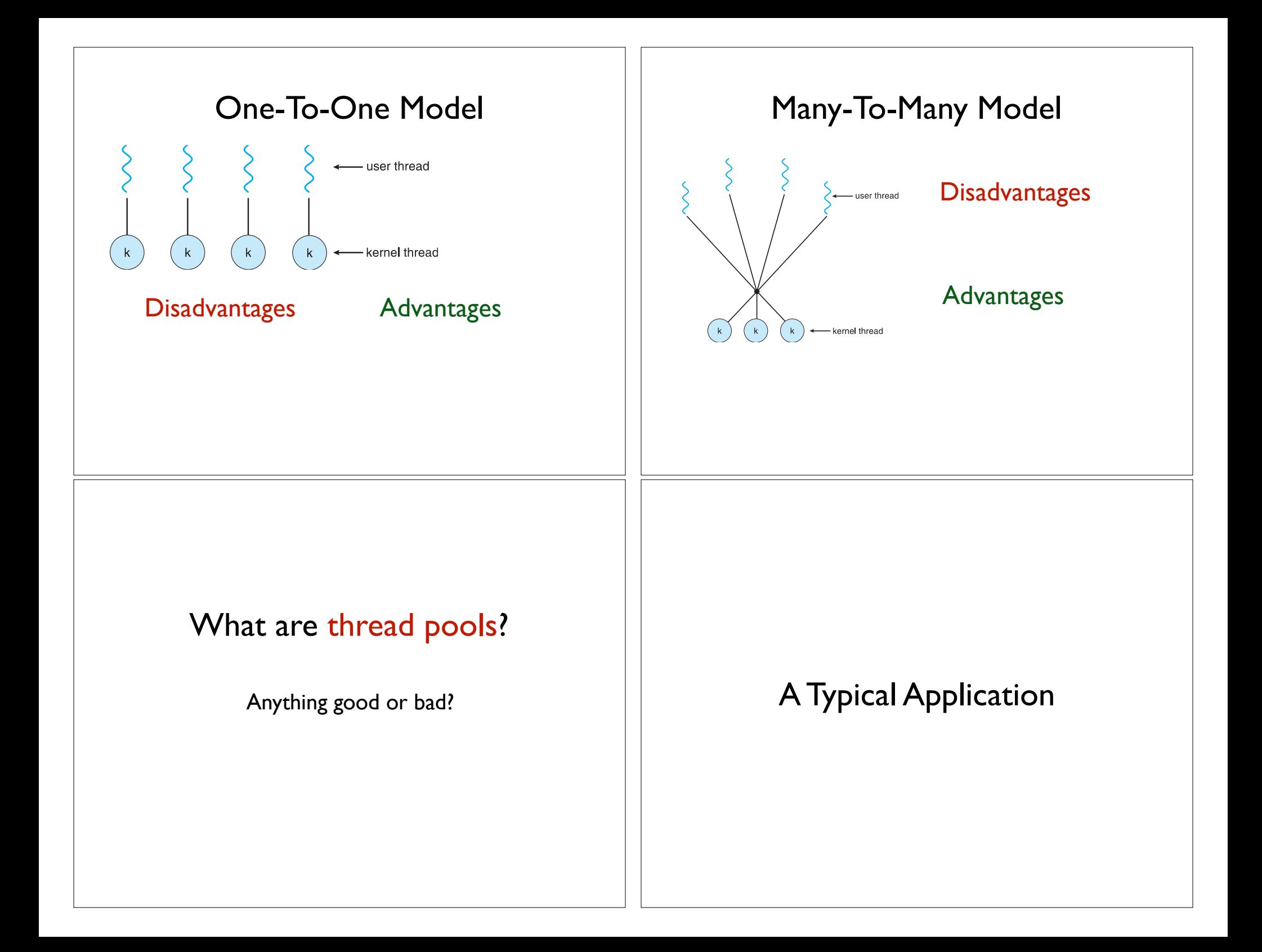

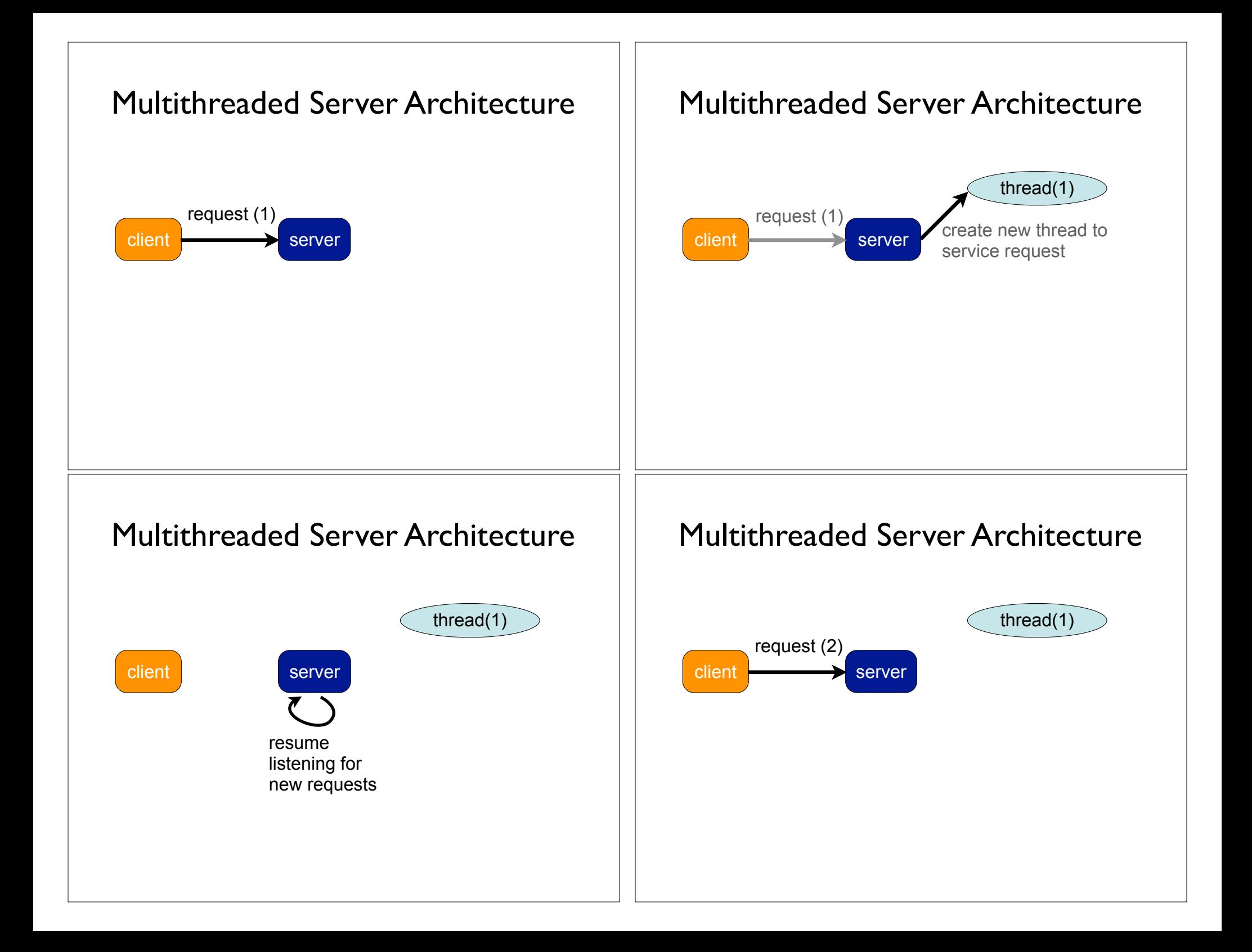

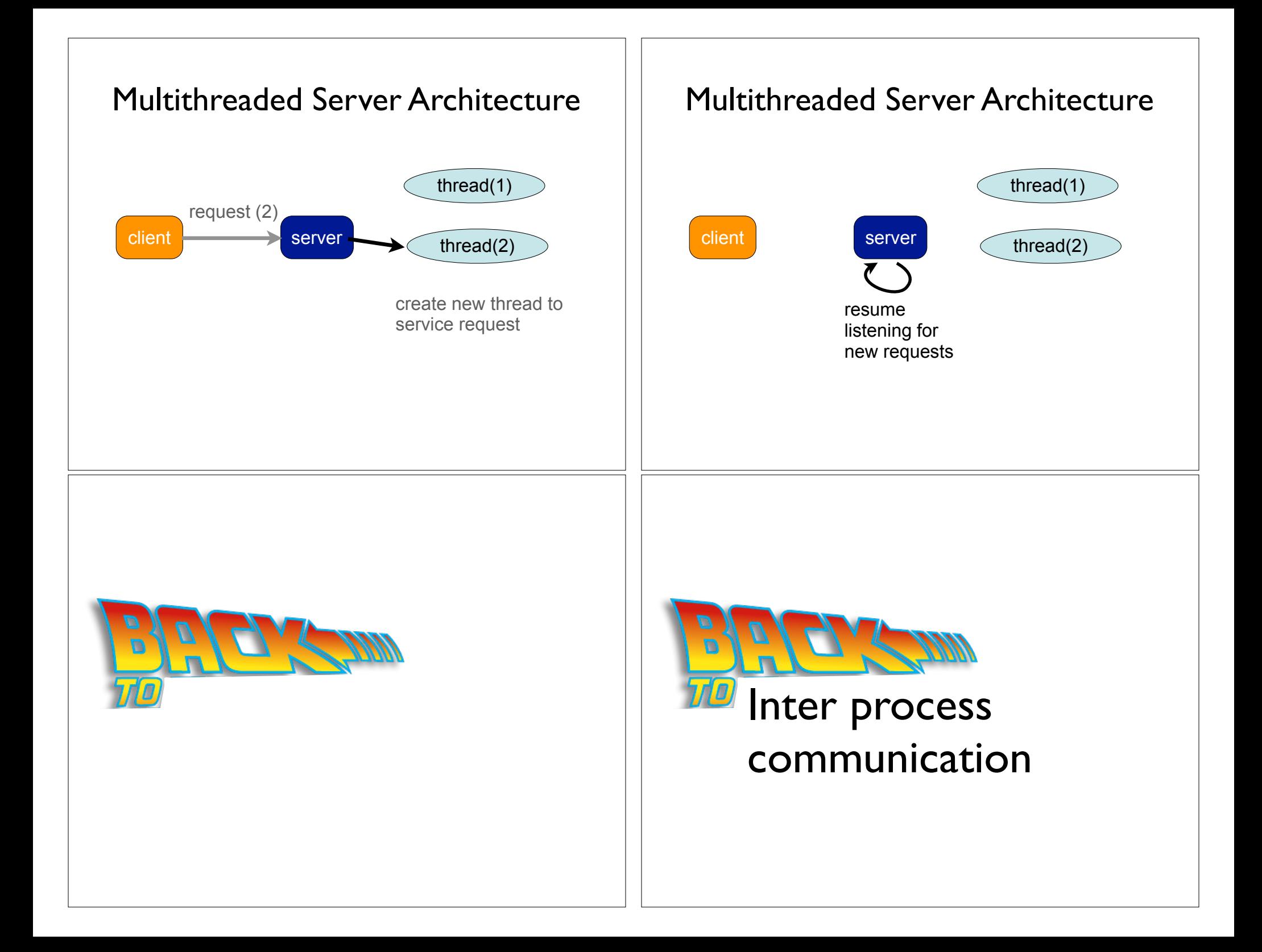

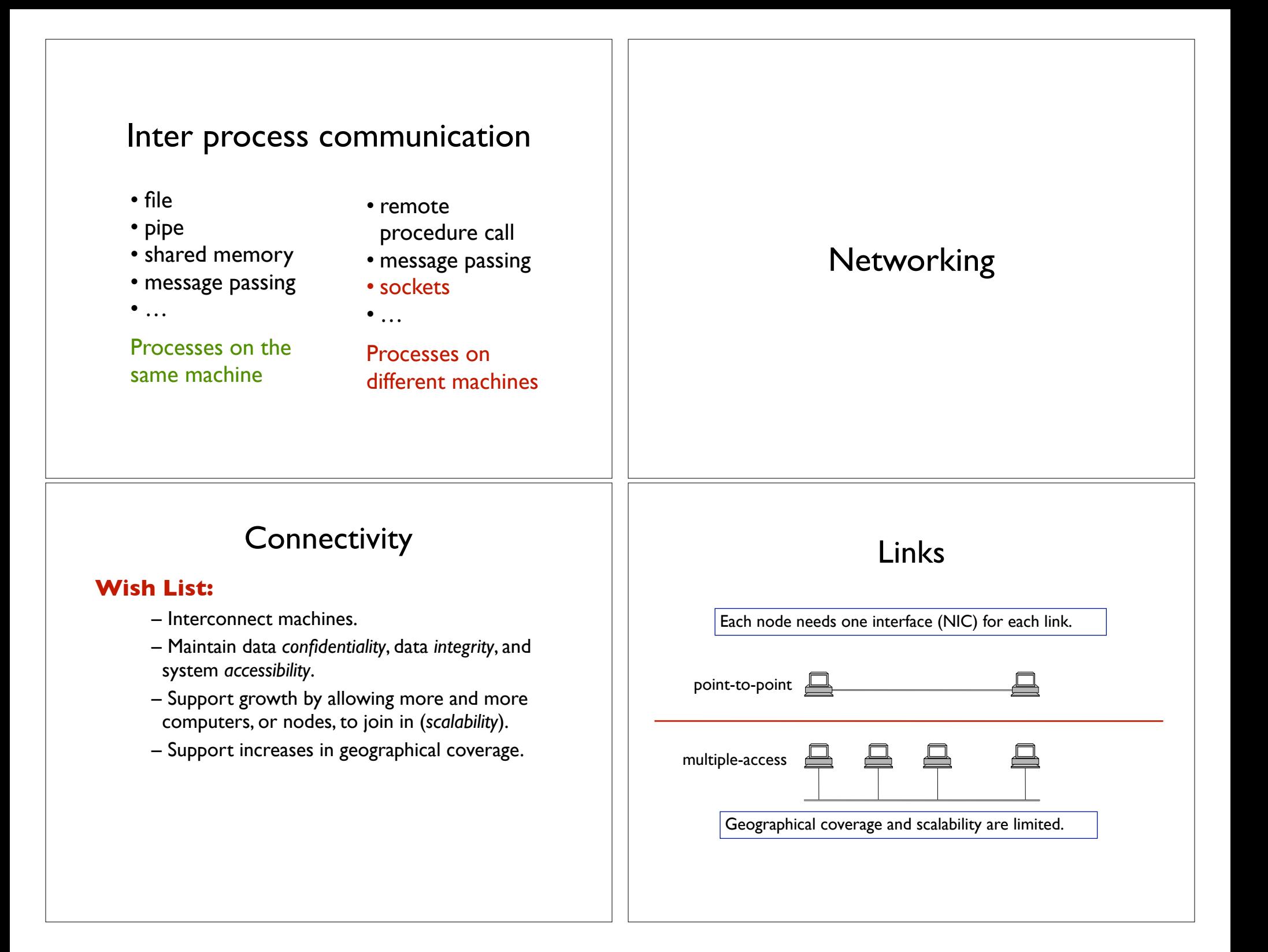

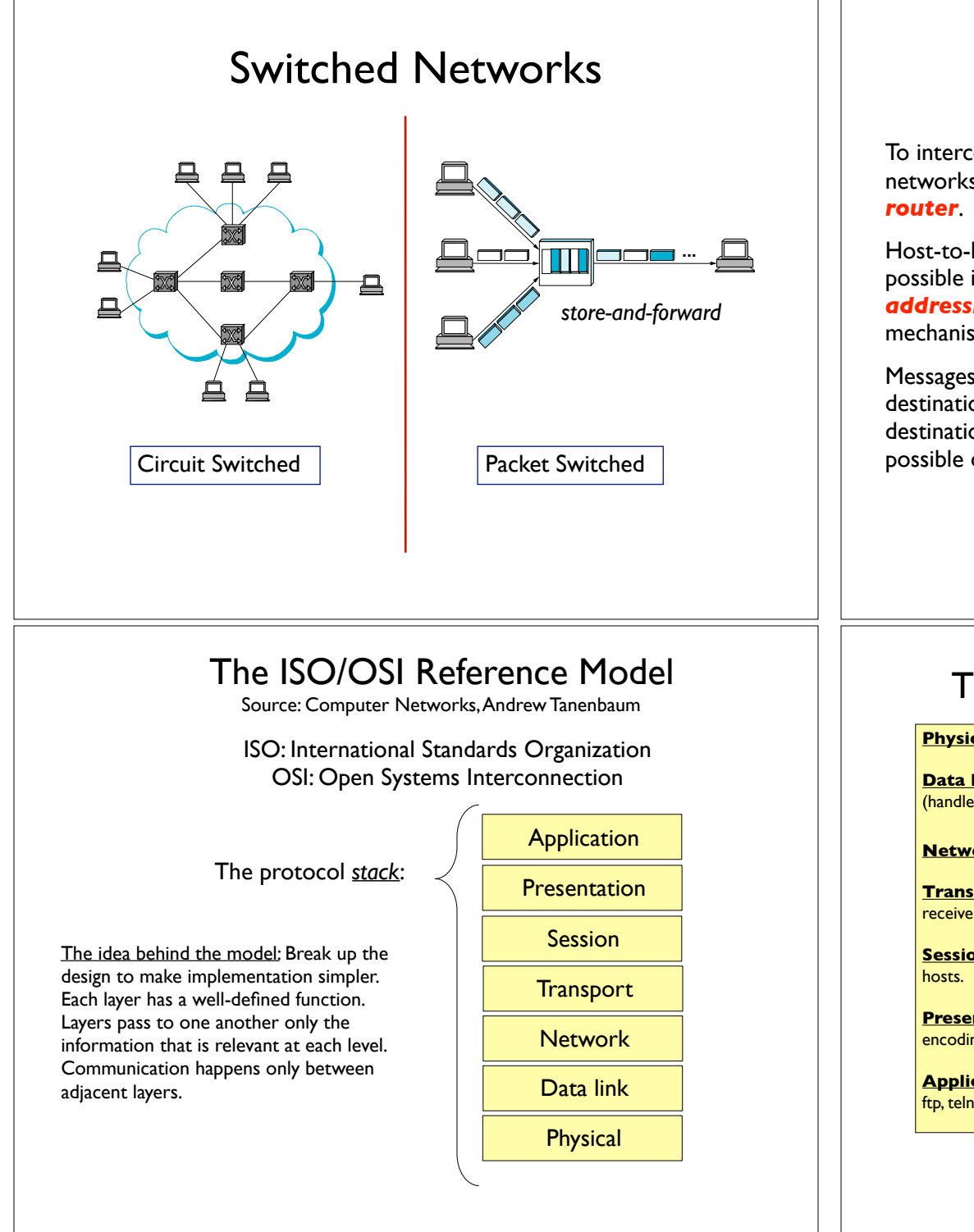

### Internetworking

To interconnect two or more networks, one needs a *gateway* or

Host-to-host connectivity is only possible if there's a uniform *addressing* scheme and a *routing* mechanism.

Messages can be sent to a single destination (*unicast*), to multiple destinations (*multicast*), or to all possible destinations (*broadcast*).

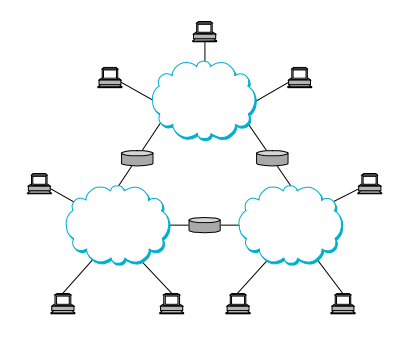

#### The Layers in the ISO/OSI RF Model

**Physical:** Transmit raw bits over the medium.

**Data Link:** Implements the abstraction of an error free medium (handle losses, duplication, errors, flow control).

**Network:** Routing.

**Transport:** Break up data into chunks, send them down the protocol stack, receive chunks, put them in the right order, pass them up.

**Session:** Establish connections between different users and different

**Presentation:** Handle syntax and semantics of the info, such as encoding, encrypting.

**Application:** Protocols commonly needed by applications (cddb, http, ftp, telnet, etc).

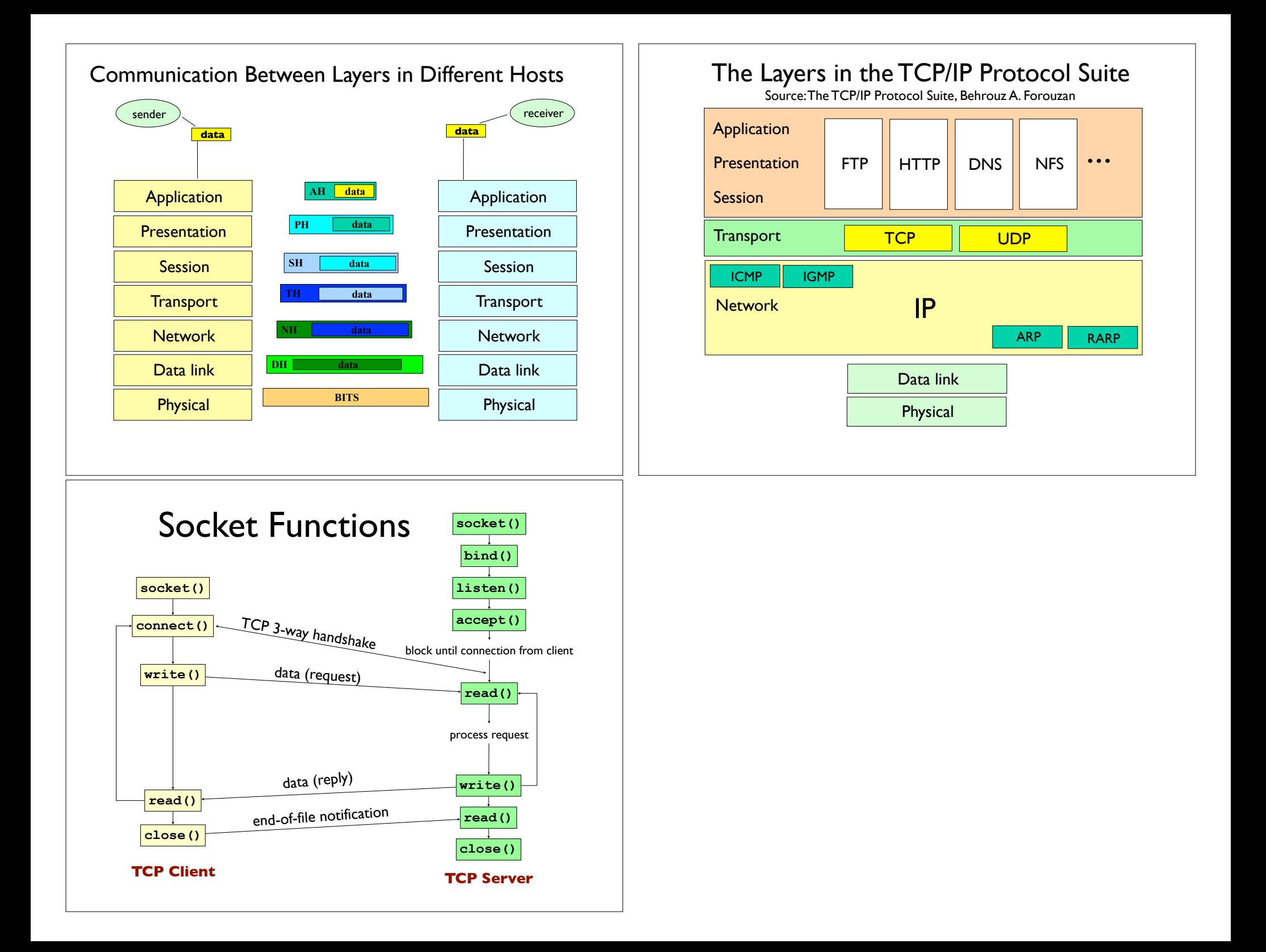